#### Registration-

 $\odot$  Traditional

O addEventListener (capture)

O addEventListener (bubble)

#### Events

The following events are registered:

 $\blacksquare$ change

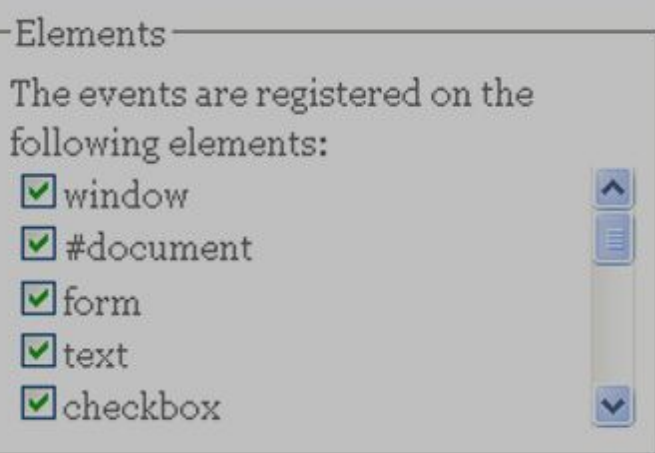

#### Miscellaneous-

 $\Box$  Prevent default action

 $\Box$  Cancel bubble

Event properties

Show event properties

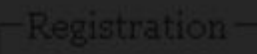

O addEventListener (capture)

O addEventListener (bubble)

The following events are registered: **⊡**change

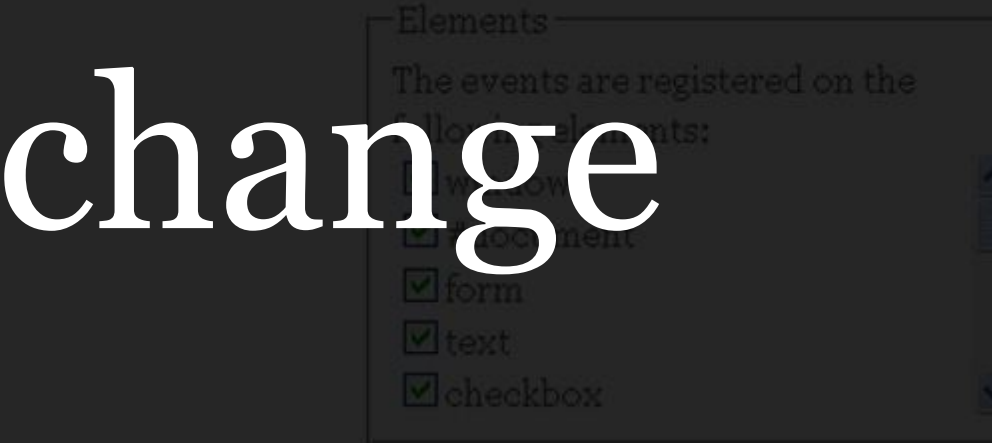

-Miscellaneous --

 $\Box$  Prevent default action

 $\Box$  Cancel bubble

-Event properties-

## The change event fires when the value of a form field is changed.

This could be a very useful event; after all it fires only when the user actually changes something instead of whenever he focuses on a form field

- Prevent default action
- 
- 
- $\Box$  Show event properties

#### - text fields -Registration - select boxes - checkboxes and radios

- 
- 
- 
- O addEventListener (bubble)

The following events are registered:

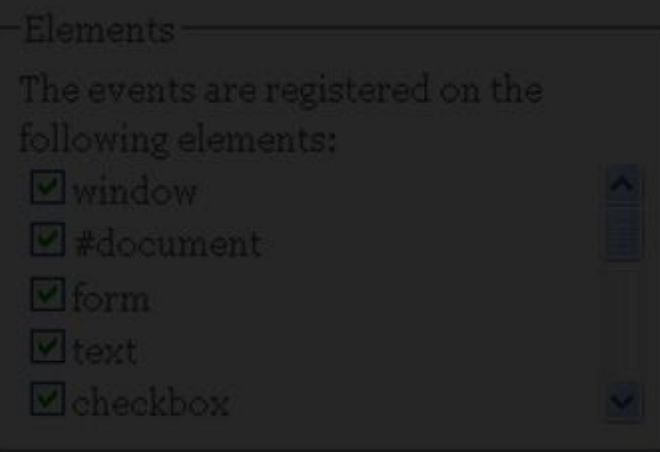

Miscellaneous

 $\Box$  Prevent default action

 $\Box$  Cancel bubble

-Event properties

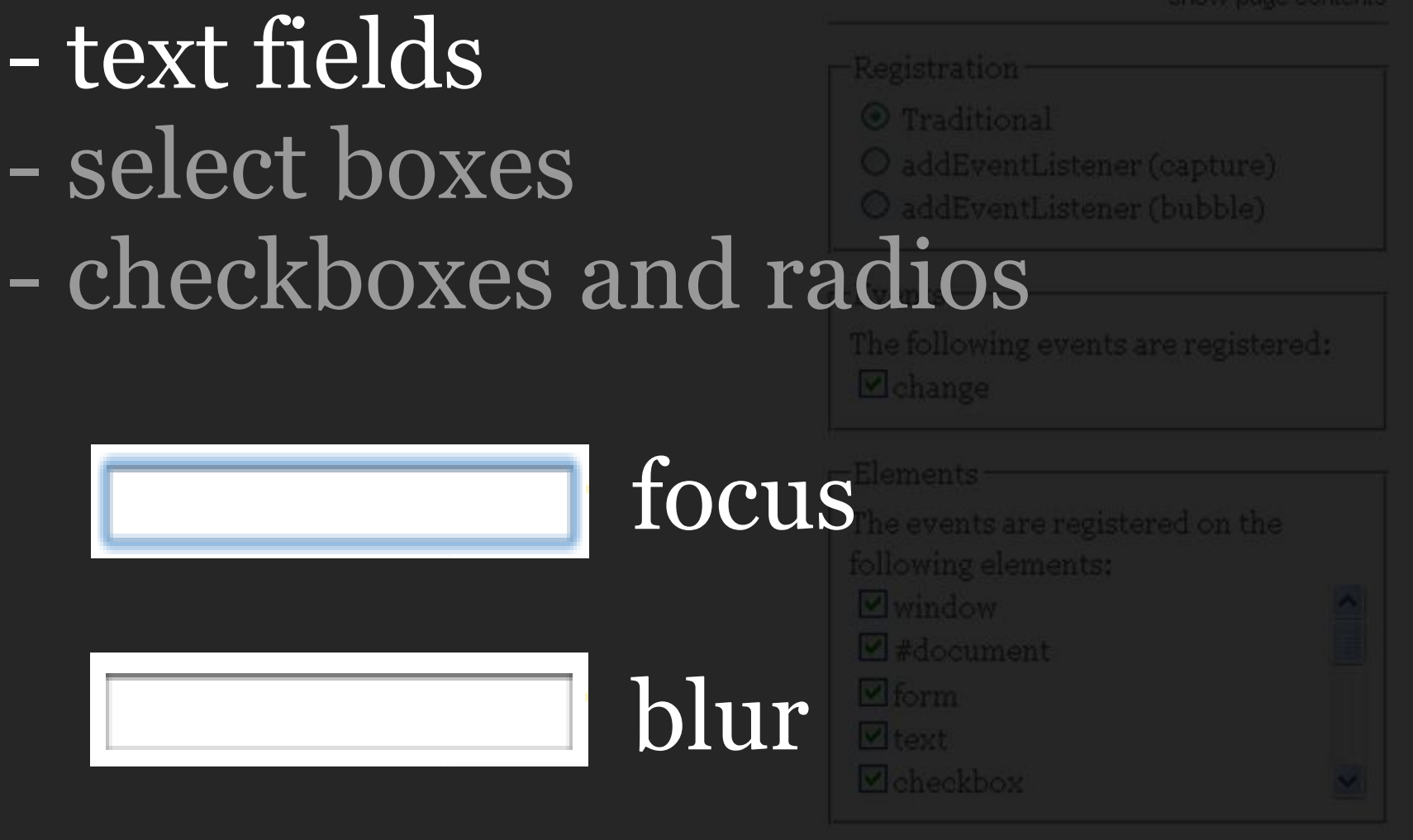

#### -Miscellaneous No change event. The value hasn't been modified.Event propertie

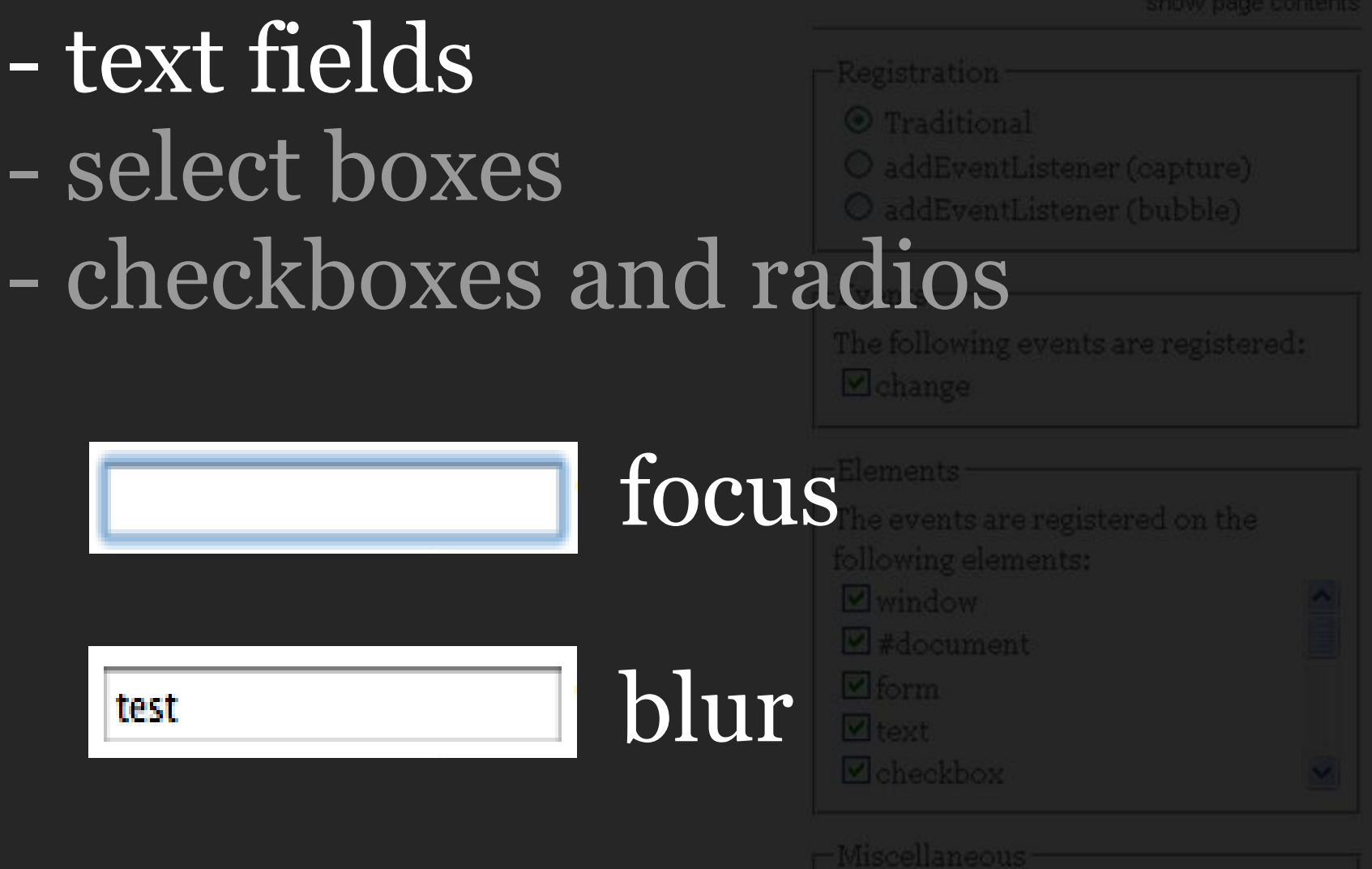

## Change event. The value has been modified.

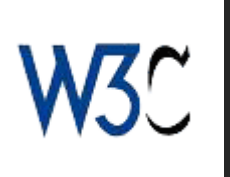

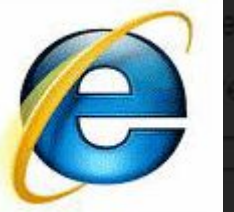

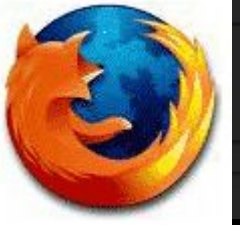

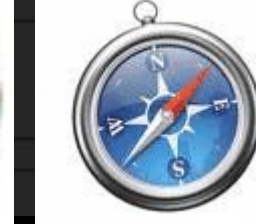

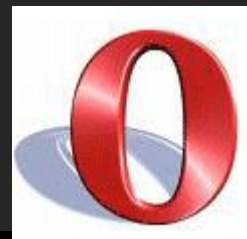

#### - text fields **Registration** - select boxes - checkboxes and radios

O addEventListener (bubble)

## Mouse:

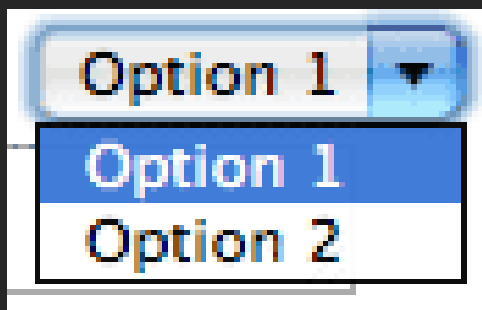

## Click on select

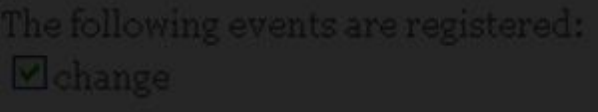

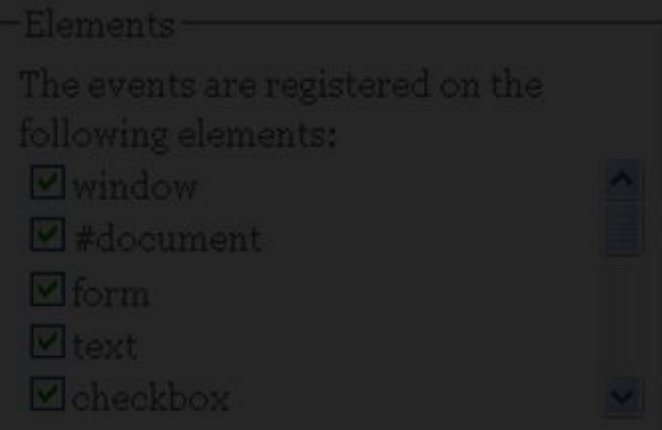

Miscellaneous

 $\Box$  Prevent default action

-Event propertie

#### - text fields Registration - select boxes O addEventListener (bubble) - checkboxes and radios The following events are registered: Mouse:

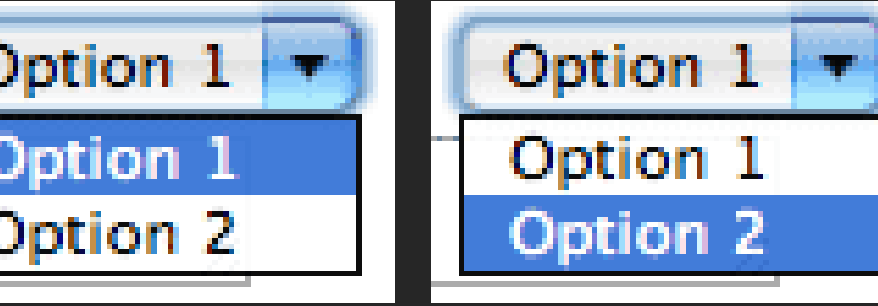

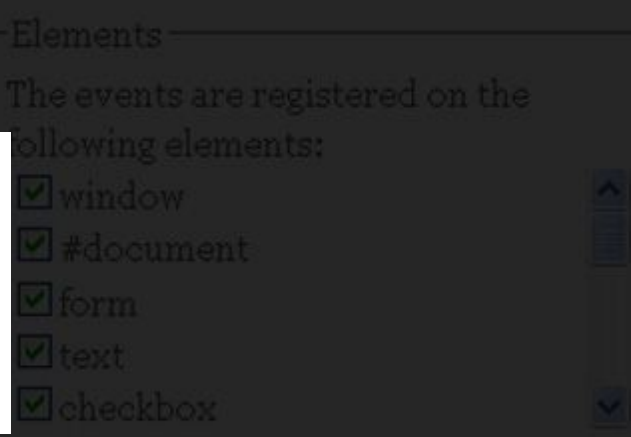

Miscellaneou

Click on new option

### CHANGE

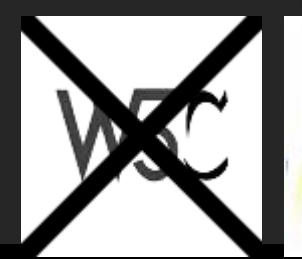

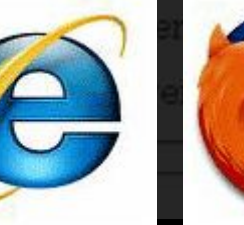

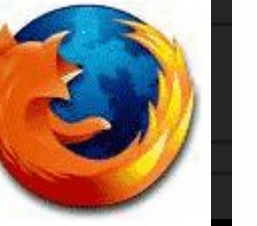

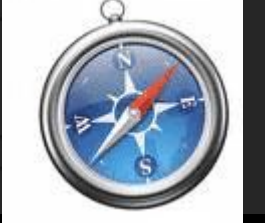

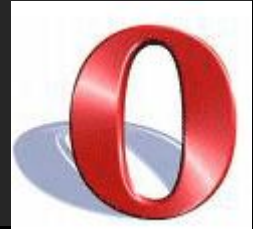

#### - text fields **Registration** - select boxes - checkboxes and radios

- 
- 
- O addEventListener (bubble)

## Keyboard:

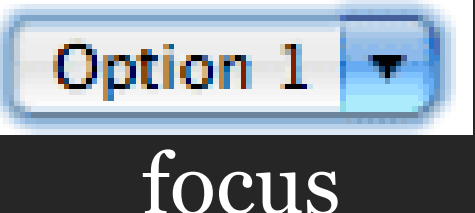

### Focus on select

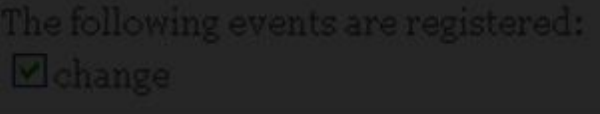

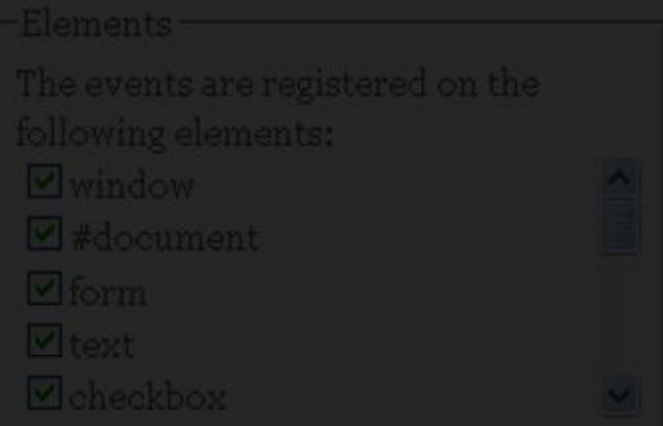

Miscellaneous

- $\Box$  Prevent default action
- 

Event propertie

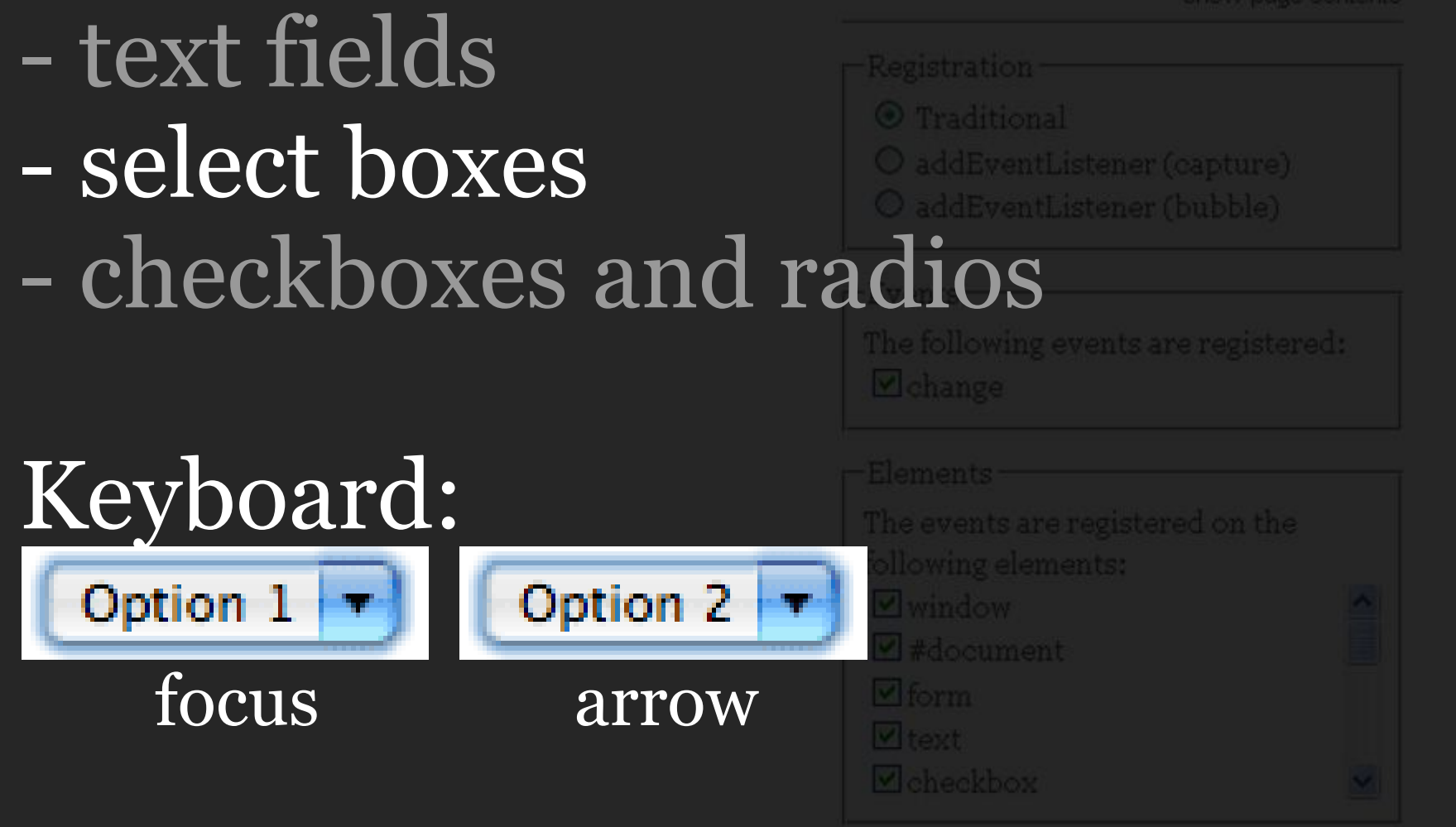

## Arrow keys to move to other option CHANGE

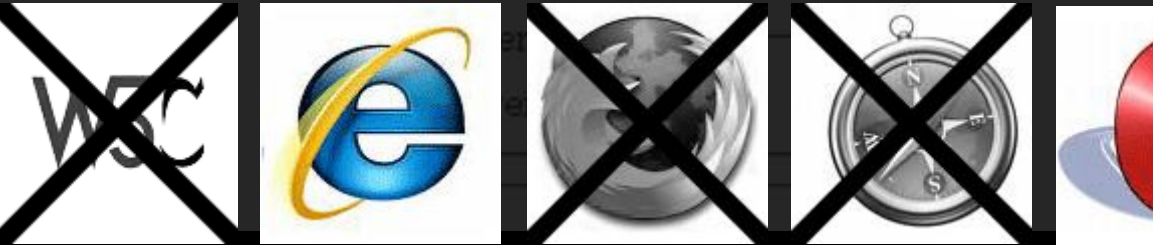

## - text fields Registration - select boxes O addEventListener (bubble) - checkboxes and radios This is a **BUG!**

### Arrow keys to move to other option CHANGE

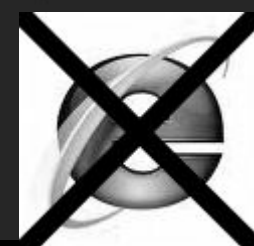

t properties

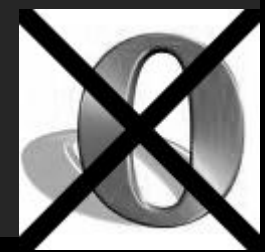

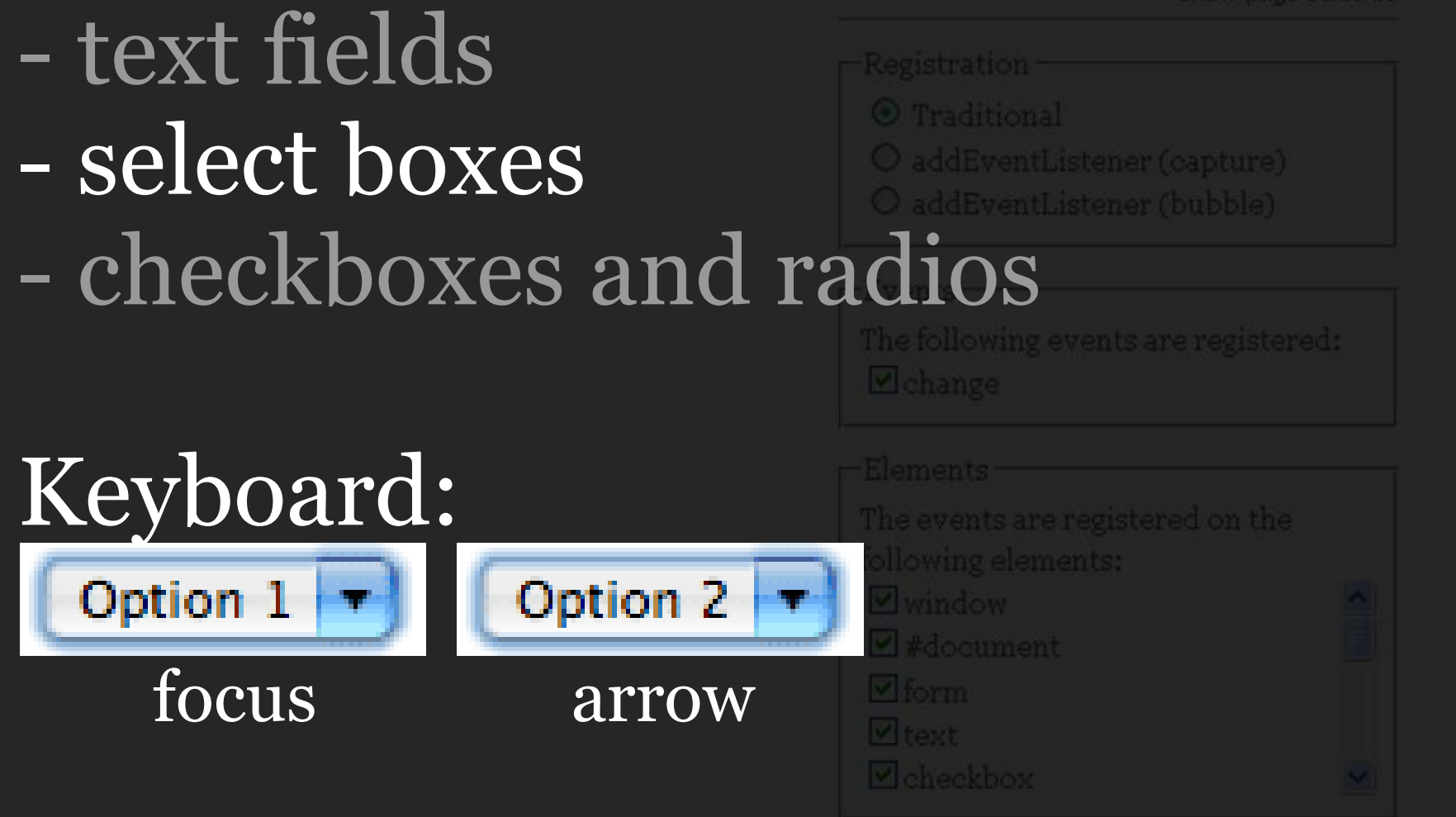

## Arrow keys to move to other option

-Event properties

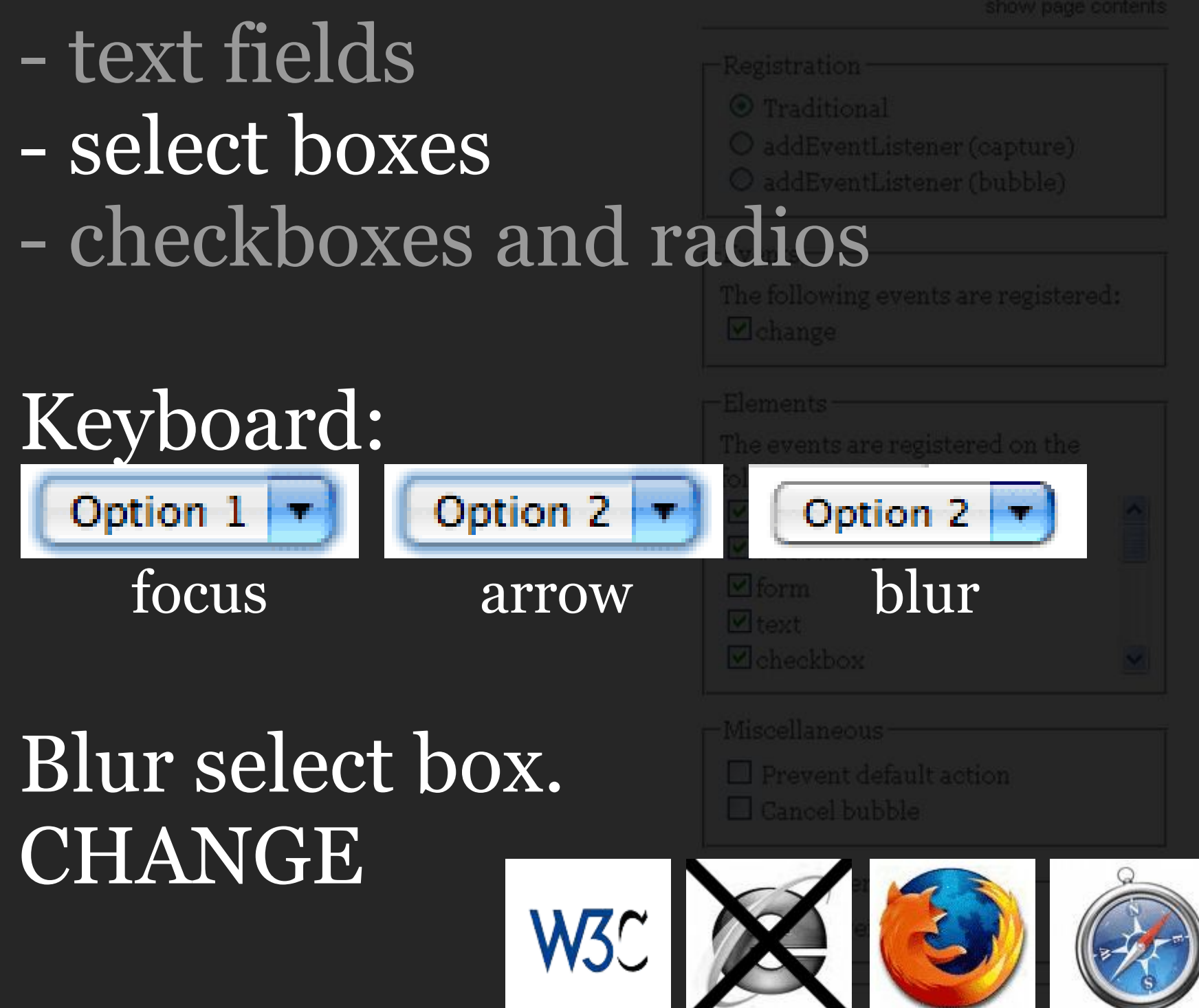

#### - text fields Registration - select boxes - checkboxes and radios

O addEventListener (bubble)

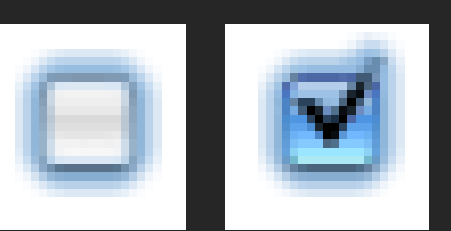

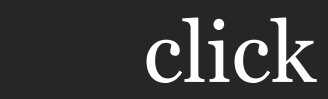

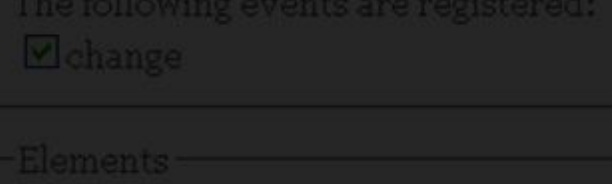

e events are registered on the ollowing elements:

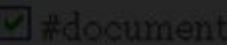

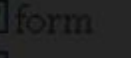

# CHANGE when the checked property

changes.

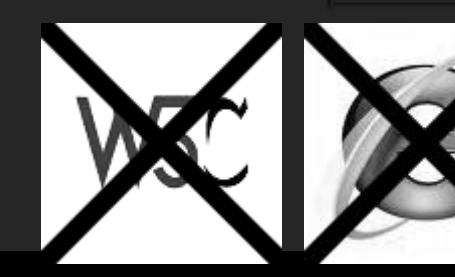

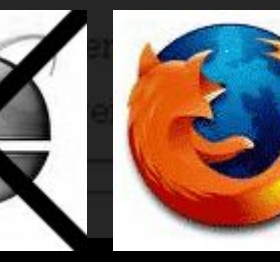

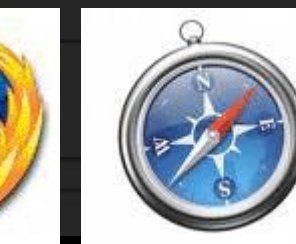

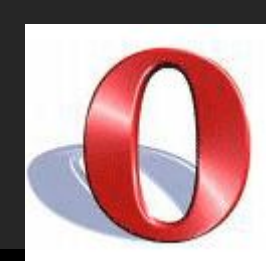

#### - text fields -Registration - select boxes O addEventListener (bubble) - checkboxes and radios

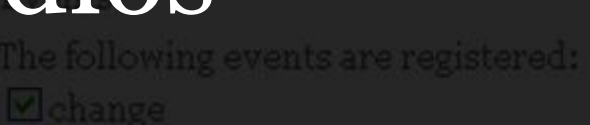

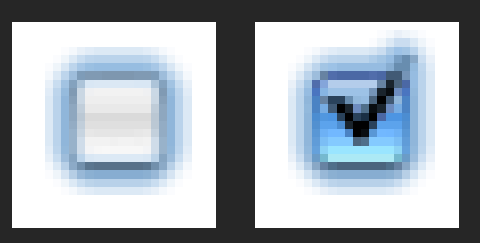

click

...

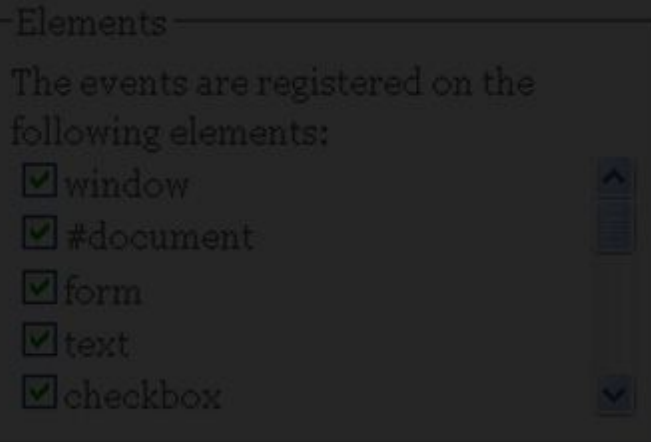

-Miscellaneous

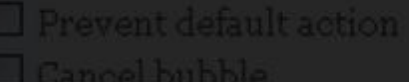

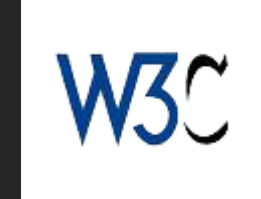

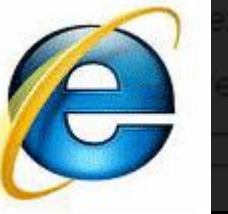

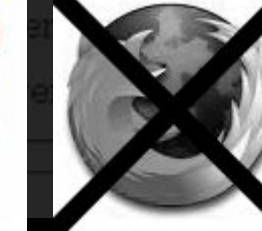

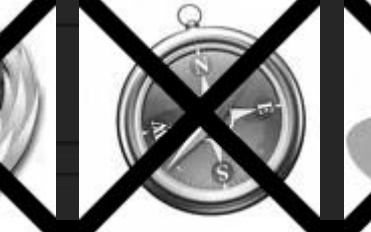

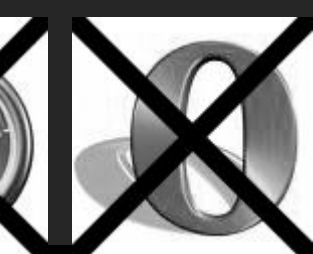

#### - text fields - select boxes - checkboxes and radios The following events are registered:

- 
- 
- addEventListener (bubble)

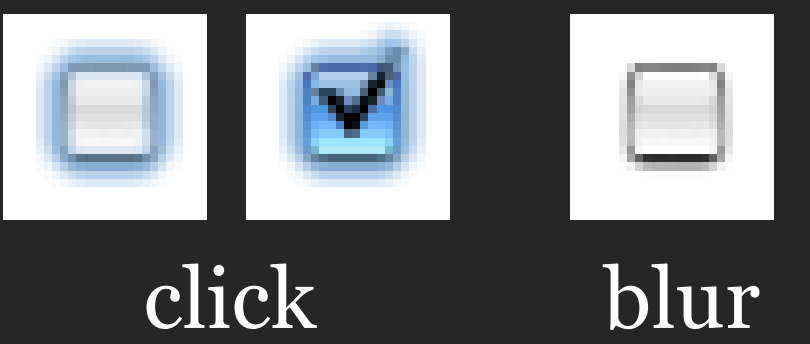

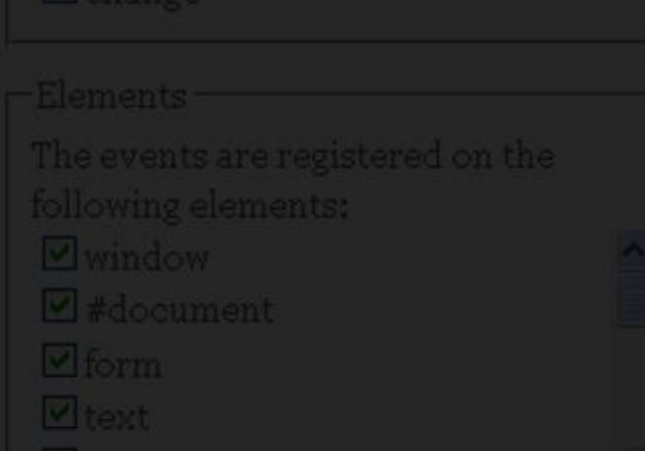

### CHANGE when the element loses the focus.

W3C

## - text fields - select boxes addEventListener (bubble) - checkboxes and radios This is a BUG!CHANGE when the element loses the focus.

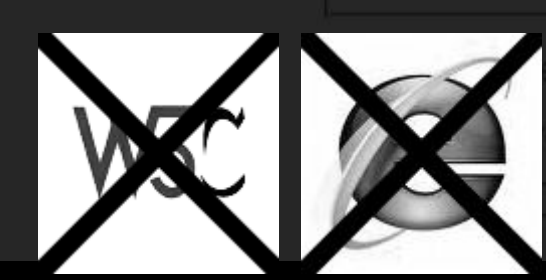

### - text fields **Registration** - select boxes O addEventListener (bubble) - checkboxes and radios - reset The events are registered on the

#### When a form is reset, values may change, too.Vitext

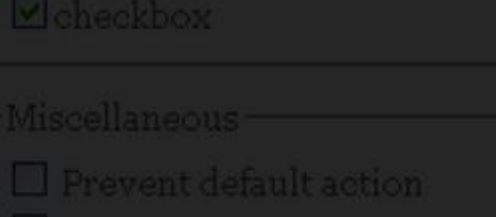

-Event propertie

#### - text fields **Registration** - select boxes O addEventListener (bubble) - checkboxes and radios - reset Element The events are registered on the Which browsers fire a change event? Only Konqueror, and only for

checkboxes.

 $\Box$  Prevent default action

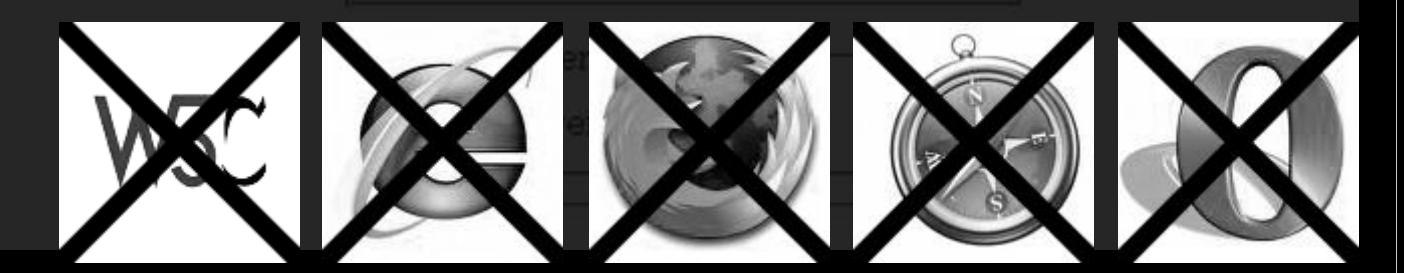